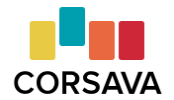

## **Assigning College Exploration**

## College Lists

With the card sort complete, it's time for list building. Whether you build the list together or not, we recommend tracking the colleges in Corsava. Either you or your student can **[add](http://support.corsava.com/support/solutions/articles/44000976753-how-do-you-add-colleges-to-a-student-s-list-) the [colleges](http://support.corsava.com/support/solutions/articles/44000976753-how-do-you-add-colleges-to-a-student-s-list-)** on their list to their Corsava account.

## Research Project

Once their initial list is built, it will need refinement before students start working on their applications. It's an excellent idea to assign students to research their Must Have and Would Be Nice cards at each of the colleges on their list. This process gives students more insight into what they **like**, what they **don't like**, and what they **need**. It is expected that their preferences will change, resulting in both an updated card sort and an updated college list. Recording their impressions in Corsava will result in a **rank-ordered college list**, an invaluable tool for both applications and making final decisions.

Corsava has several resources available for students working through the list building and research phases: **Your [College](https://corsava-images.s3-us-west-2.amazonaws.com/resources/Student+Resource+2_+Building+Lists.pdf) List**, **[Refining](https://corsava-images.s3-us-west-2.amazonaws.com/resources/Student+Resource+3_+Research+%26+Refine.pdf) Your College List**, and **Making Your [Impressions](https://corsava-images.s3-us-west-2.amazonaws.com/resources/Student+Resource+4_+Impressions.pdf) [Count](https://corsava-images.s3-us-west-2.amazonaws.com/resources/Student+Resource+4_+Impressions.pdf)**.

## Sample Research Assignment Email

Dear [Student's First Name],

Congratulations! You've completed your card sort and built a strong list of potential colleges. Please **add your [colleges](http://support.corsava.com/support/solutions/articles/44001850819-how-do-i-add-a-college-to-my-list-)** to "My Colleges" in your Corsava account.

Now it's time to get to know each of your colleges better. As you research each campus, Corsava will help you keep your Must Have and Would Be Nice cards at the top of your mind. **Record your [impressions](http://support.corsava.com/support/solutions/articles/44001850822-how-do-i-enter-impressions-of-my-colleges-)** and **add notes** in order to track which colleges will be a great fit for YOU. This results in a rank-ordered list.

You have a great head start already. Taking these next steps will help you prepare more targeted applications and make a more informed final college choice!

For additional list building and research guidance, check out **Your [College](https://corsava-images.s3-us-west-2.amazonaws.com/resources/Student+Resource+2_+Building+Lists.pdf) List**, **[Refining](https://corsava-images.s3-us-west-2.amazonaws.com/resources/Student+Resource+3_+Research+%26+Refine.pdf) Your [College](https://corsava-images.s3-us-west-2.amazonaws.com/resources/Student+Resource+3_+Research+%26+Refine.pdf) List**, and **Making Your [Impressions](https://corsava-images.s3-us-west-2.amazonaws.com/resources/Student+Resource+4_+Impressions.pdf) Count**.

Sincerely, (Your Name)